## **Aufgabenstellung Formular Kunden**

Sie arbeiten in der Firma Computer & Netz GmbH. Ihre Firma handelt mit PC-Hardware und Software.

1. Ihre Chefin benötigt für die Eingabe der Kunden das abgebildete **Formular**. Erstellen Sie bitte dieses Formular.

Hinweis: Wenn Sie keinen Farbausdruck erhalten haben, erstellen Sie das Wort Kundenliste in der Schriftfarbe blau mit hellgelbem Hintergrund, ansonsten ist die Schriftfarbe schwarz mit grauem Formularhintergrund.

Die Daten finden Sie in der Datenbank **bestellung.accdb** (siehe Anhang).

Das Feld Titel möchten Sie auswählen können. Ändern Sie das Feld KuTitel entsprechend der Abbildung.

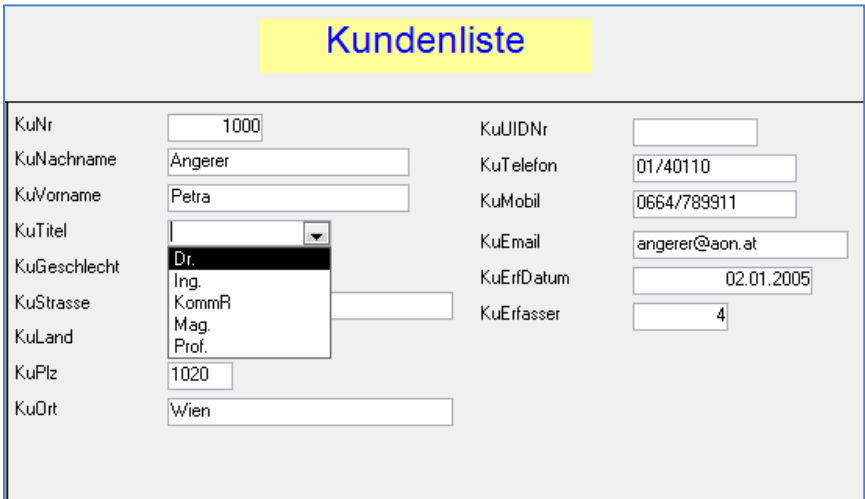

2. Ihre Chefin verlangt, dass auch Kunden in der Datenbank gelöscht werden können. Sie sind sich des Risikos einer endgültigen Löschung eines Datensatzes in einer Datenbank bewusst und wollen deshalb vor dem Löschen nach dem Vor- und Zunamen des Kunden gefragt werden.

Löschen Sie bitte den Kunden Christian Stepf. Tipp: **Löschen** Sie Kunden mit Hilfe einer Abfrage.